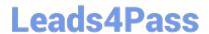

# CAU305<sup>Q&As</sup>

CyberArk CDE Recertification

### Pass CyberArk CAU305 Exam with 100% Guarantee

Free Download Real Questions & Answers PDF and VCE file from:

https://www.leads4pass.com/cau305.html

100% Passing Guarantee 100% Money Back Assurance

Following Questions and Answers are all new published by CyberArk
Official Exam Center

- Instant Download After Purchase
- 100% Money Back Guarantee
- 365 Days Free Update
- 800,000+ Satisfied Customers

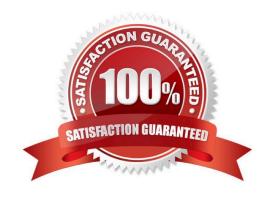

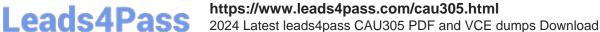

#### **QUESTION 1**

In a Simple Network Management Protocol (SNMP) integration it is recommended to use the Fully Qualified Domain Name (FQDN) when specifying the SNMP server address(es).

- A. True
- B. False

Correct Answer: B

Reference: https://cyberark-customers.force.com/s/question/0D52J00006VEbL2/in-an-snmp-integration-it-is-acceptableto-use-the-fullyqualified-domain-name-fqdn-when-specifying-the-snmp-server-addresses-yes-or-nosame-questiononsmtp-siem-

#### **QUESTION 2**

dbparm.ini is the main configuration file for the Vault.

- A. True
- B. False

Correct Answer: A

Reference: https://docs.cyberark.com/Product-Doc/OnlineHelp/PAS/Latest/en/Content/PASREF/DBParm.ini.htm

#### **QUESTION 3**

Which file is used to integrate the Vault with the RADIUS server?

- A. radius.ini
- B. PARagent.ini
- C. ENEConf.ini
- D. dbparm.ini

Correct Answer: D

Reference: https://docs.secureauth.com/pages/viewpage.action?pageId=40045055

#### **QUESTION 4**

Where does the Vault administrator configure in Password Vault Web Access (PVWA) the Fully Qualified Domain Name (FQDN) of the domain controller during LDAP/S integration?

A. PVWA > Platform Management > LDAP Integration

## **Leads4Pass**

#### https://www.leads4pass.com/cau305.html

2024 Latest leads4pass CAU305 PDF and VCE dumps Download

- B. PVWA > Administration > LDAP Integration
- C. PVWA > Administration > Options > LDAP Integration
- D. PVWA > LDAP Integration

Correct Answer: B

Reference: https://docs.cyberark.com/Product-Doc/OnlineHelp/PAS/Latest/en/Content/Landing%20Pages/LPLDAPInteg ration.htm#:~:text=In%20the%20PVWA%2C%20click%20Administration,are%20created%20using%20this%20map

#### **QUESTION 5**

Which onboarding method is used to integrate CyberArk with the accounts provisioning process?

- A. Accounts Discovery
- B. Auto Detection
- C. Onboarding RestAPI functions
- D. PTA rules

Correct Answer: B

Reference: https://docs.cyberark.com/Product-Doc/OnlineHelp/PAS/Latest/en/Content/PASIMP/Provisioning-Accounts-Automatically.htm

#### **QUESTION 6**

A user is receiving the error message "ITATS006E Station is suspended for User jsmith" when attempting to sign into the Password Vault Web Access (PVWA). Which utility would a Vault administrator use to correct this problem?

- A. createcredfile.exe
- B. cavaultmanager.exe
- C. PrivateArk
- D. PVWA

Correct Answer: C

Reference: https://docs.cyberark.com/Product-Doc/OnlineHelp/PAS/Latest/en/Content/MESSAGES/Application.htm

#### **QUESTION 7**

HA, DR, Replicate are mutually exclusive and cannot be used in the same environment.

A. True

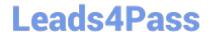

### https://www.leads4pass.com/cau305.html

2024 Latest leads4pass CAU305 PDF and VCE dumps Download

B. False

Correct Answer: B

#### **QUESTION 8**

After the Vault server is installed, the Microsoft Windows firewall is now commandeered by the Vault.

Can the administrator change these firewall rules?

- A. Yes, but the administrator can only modify the firewall rules by editing the dbparm.ini file and the restarting the Vault.
- B. Yes, the administrator can still modify firewall rules via the Windows firewall interface.
- C. No, the Vault does not permit any changes to the firewall due to security requirements.
- D. Yes, but the administrator can only modify the firewall rules by editing the FirewallRules.ini file and the restarting the Vault.

Correct Answer: A

#### **QUESTION 9**

Which utilities could a Vault administrator use to change debugging levels on the Vault without having to restart the Vault? (Choose two.)

- A. PAR Agent
- B. PrivateArk Server Central Administration
- C. Edit DBParm.ini in a text editor
- D. Setup.exe

Correct Answer: AB

Reference: https://cyberark-customers.force.com/s/question/0D52J00007PA3aO/changing-debugging-levels-on-the-vault-without-restarting-the-vault

#### **QUESTION 10**

The password upload utility must run from the Central Policy Manager (CPM) server.

- A. True
- B. False

Correct Answer: B

Reference: https://docs.cyberark.com/Product-Doc/OnlineHelp/PAS/Latest/en/Content/PASIMP/Password-Upload-Utility.htm

## Leads4Pass

https://www.leads4pass.com/cau305.html 2024 Latest leads4pass CAU305 PDF and VCE dumps Download

#### **QUESTION 11**

| Which of the following i | is NOT a use | case for installing r | multiple Central I | Policv Mana | aers (CPM) |
|--------------------------|--------------|-----------------------|--------------------|-------------|------------|
|                          |              |                       |                    |             |            |

- A. A single CPM cannot accommodate the total number of accounts managed.
- B. Accounts are managed in multiple sites or VLANs protected by firewall.
- C. Reduce network traffic across WAN links.
- D. Provide load-balancing capabilities when managing passwords on target devices.

Correct Answer: A

#### **QUESTION 12**

Which type of automatic remediation can be performed by the PTA in case of a suspected credential theft security event?

- A. Password change
- B. Password reconciliation
- C. Session suspension
- D. Session termination

Correct Answer: A

Reference: https://docs.cyberark.com/Product-Doc/OnlineHelp/PAS/Latest/en/Content/PTA/Security-Configuration.htm

#### **QUESTION 13**

Access control to passwords is implemented by \_\_\_\_\_

- A. Vault authorizations
- B. Safe authorizations
- C. Master Policy
- D. platform settings

Correct Answer: B

Reference: https://docs.cyberark.com/Product-Doc/OnlineHelp/PAS/Latest/en/Content/PASIMP/Object-Level-Access-Control.htm

#### **QUESTION 14**

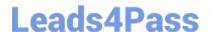

### https://www.leads4pass.com/cau305.html

2024 Latest leads4pass CAU305 PDF and VCE dumps Download

If a transparent user matches two different directory mappings, how does the system determine which user template to use?

- A. The system will use the template for the mapping listed first.
- B. The system will use the template for the mapping listed last.
- C. The system will grant all of the Vault authorizations from the two templates.
- D. The system will grant only the Vault authorizations that are listed in both templates.

Correct Answer: A

#### **QUESTION 15**

Any user can monitor live sessions in real time when initiating RDP connection via Secure Connect through PSM.

- A. True
- B. False

Correct Answer: B

Reference: https://docs.cyberark.com/Product-Doc/OnlineHelp/PAS/Latest/en/Content/PASIMP/Configuring-the-Privileged-Session-Management-Interface.htm

Latest CAU305 Dumps

CAU305 Study Guide

**CAU305 Braindumps**